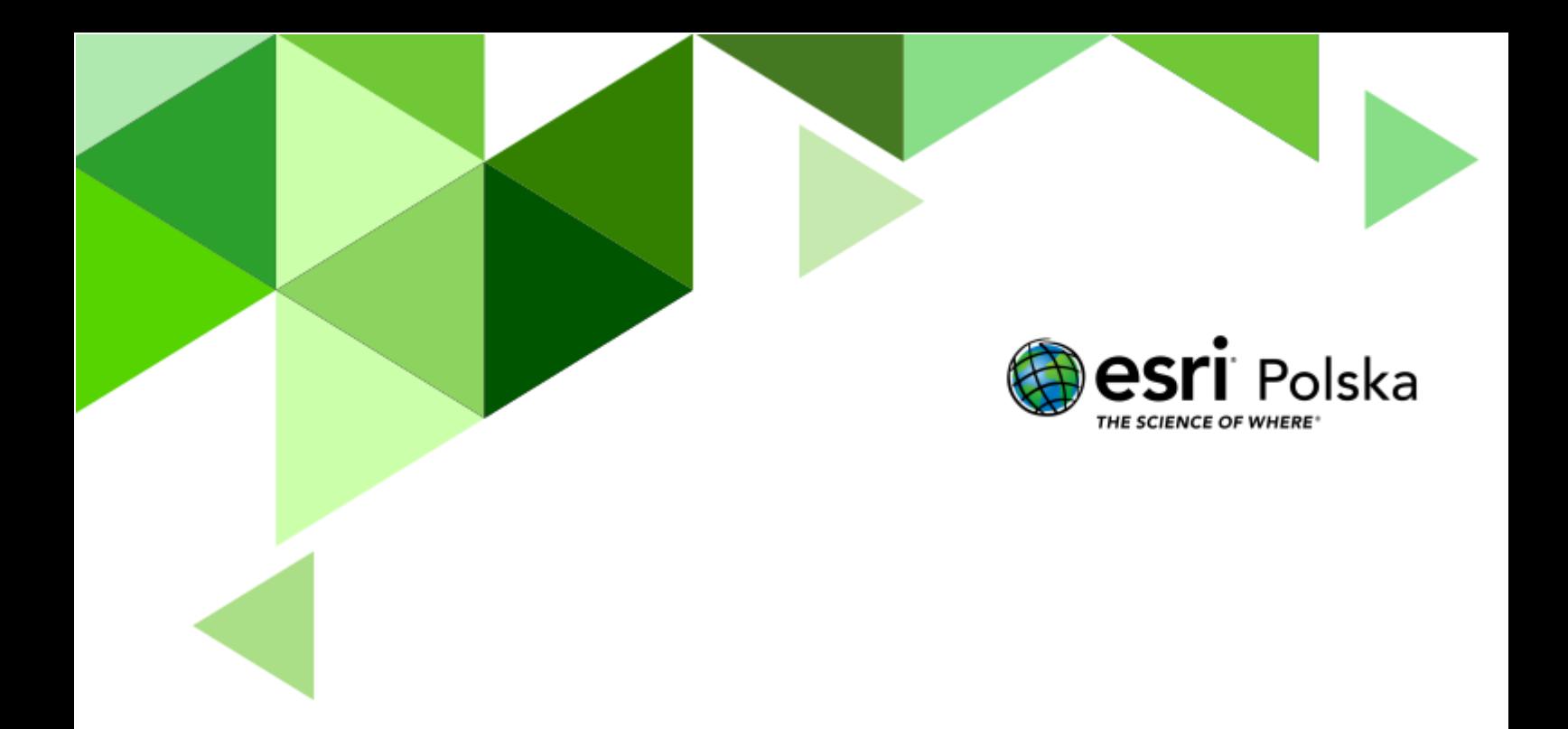

Geografia

#### **Narzędzia:** ArcGIS Online

**Materiały (dane):** Dostarczone wraz z lekcją w serwisie ArcGIS Online

**Cel:** Wyjaśnienie powstawania różnych typów jezior na Ziemi wraz z podaniem przykładów z Polski i całego świata.

#### **Źródła:**

- **1.** Zasoby ArcGIS Online
- **2.** Living Atlas
- **3.** Dane Natural Earth
- **4.** Zintegrowana Platforma Edukacyjna [Typy genetyczne jezior](https://zpe.gov.pl/a/typy-genetyczne-jezior/D1GBLxYjN)
- **5.** Zintegrowana Platforma Edukacyjna [Rozmieszczenie i typy genetyczne jezior](https://zpe.gov.pl/b/rozmieszczenie-i-typy-genetyczne-jezior-w-polsce/Psa64FgUv) [w Polsce](https://zpe.gov.pl/b/rozmieszczenie-i-typy-genetyczne-jezior-w-polsce/Psa64FgUv)
- **6.** Zintegrowana Platforma Edukacyjna [Najgłębsze i największe jeziora świata](https://zpe.gov.pl/b/najglebsze-i-najwieksze-jeziora-swiata/PmnArO9vB)

#### **1. Wstęp**

Jeziora są jednymi z najważniejszych rezerwuarów wody słodkiej na Ziemi. Mimo iż znacznie więcej wody zdatnej do picia jest uwięzionych w lodowcach, lądolodach, wodach podziemnych oraz wiecznej zmarzlinie, to z uwagi na łatwy dostęp i zamieszkującą w nich, często niezwykle bogatą, florę i faunę, jeziora stanowią dla człowieka niezwykle ważne gospodarczo obszary.

Badacze zagadnień związanych z hydrologią dzielą jeziora według rozmaitych kryteriów: ze względu na zawartość soli mineralnych (słodkie, słonawe, słone), na czas wypełnienia misy jeziornej wodą (stałe, okresowe, epizodyczne) czy też charakter wymiany wód (odpływowe, dopływowe, przepływowe, bezodpływowe). Bardzo istotnym czynnikiem różnicującym jeziora jest sposób ich powstania, czyli geneza.

Podczas dzisiejszej lekcji przyjrzymy się różnym typom genetycznym jezior oraz zapoznamy się z najważniejszymi cechami charakterystycznymi dla poszczególnych typów.

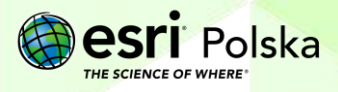

#### **2. Zadania**

- 1. Otwórz aplikację [Typy jezior na świecie](https://storymaps.arcgis.com/stories/d0cd44585fbc44728a70c04a131a18ee) dostępną w serwisie ArcGIS Online.
- **2.** Aplikacja przedstawia podział jezior świata ze względu na ich genezę.

**Uwaga**: W przypadku jezior znajdujących się w Polsce przedstawiono ich batymetrię (ukształtowanie powierzchni misy jeziornej) – wartości możesz odczytać z legendy, którą wyświetlisz na mapie. W przypadku jezior o niewielkiej powierzchni oraz niewielkich głębokościach batymetria nie została zaprezentowana.

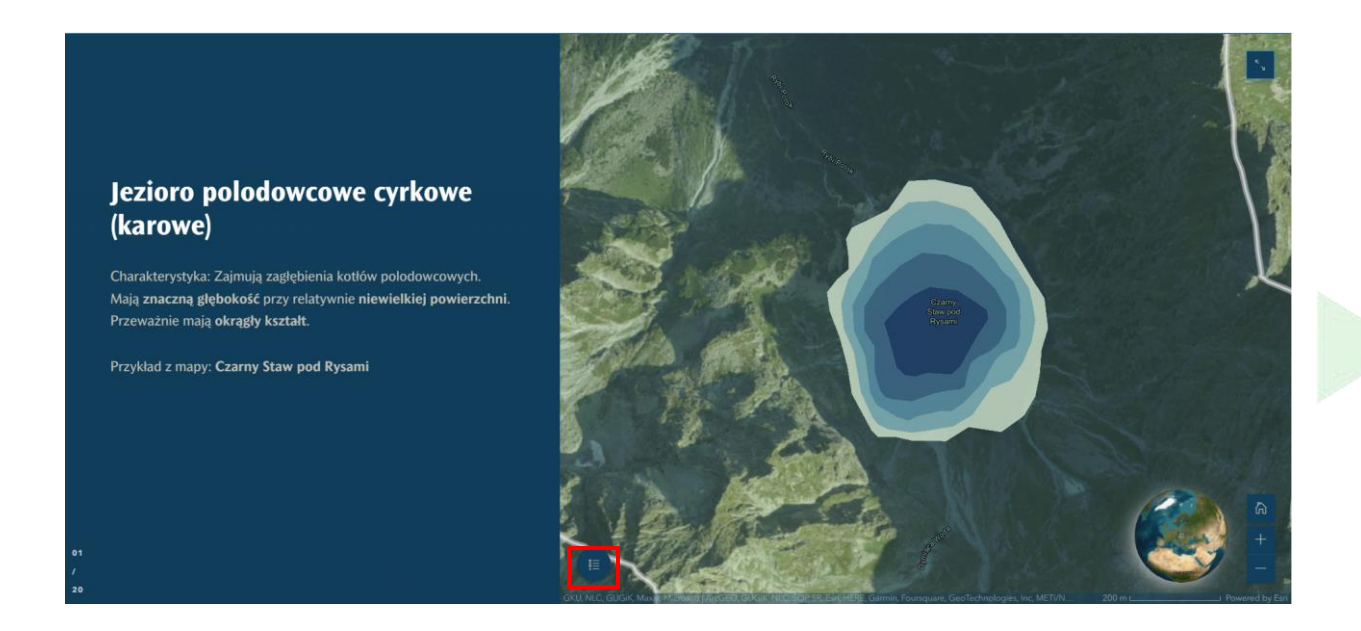

**Wskazówka:** Na slajdzie zaprezentowano także położenie każdego jeziora na globie.

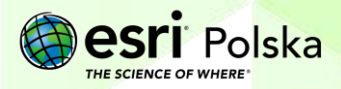

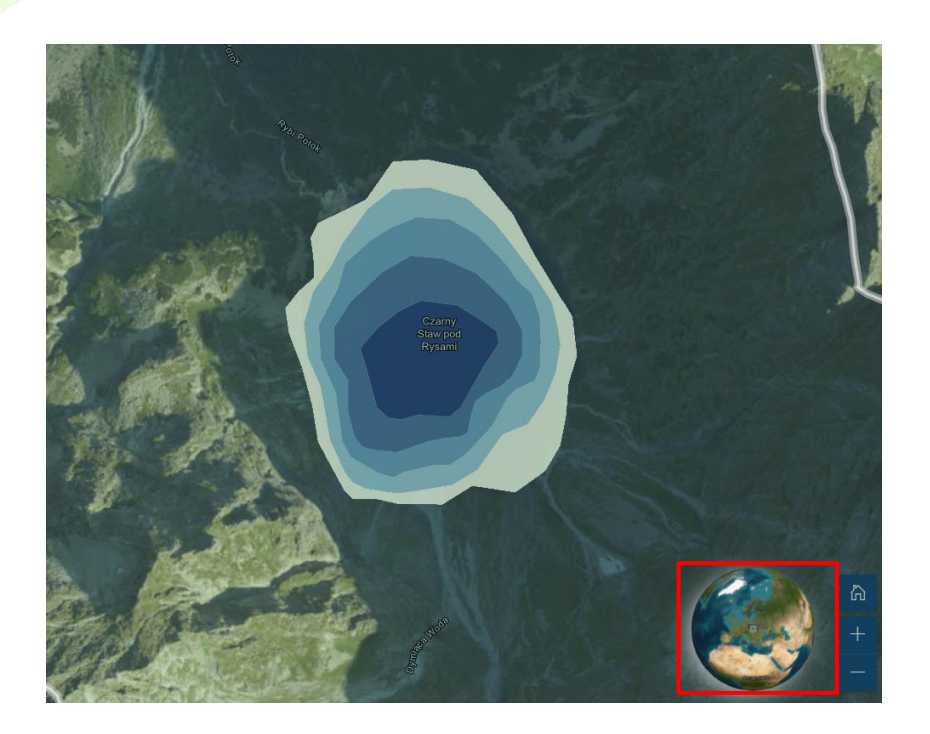

**3.** Aby przejść do następnego slajdu, przewiń prezentację posługując się scroll'em

myszy. Możesz rozwinąć także listę slajdów w lewym dolnym rogu i bezpośrednio przejść do interesującego Cię slajdu:

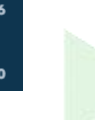

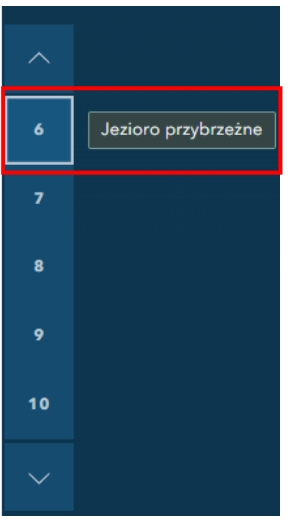

**4.** Po zapoznaniu się z częścią teoretyczną aplikacji, wykonaj poniższe zadania:

#### **Zadanie 1:** Co to jest izobata?

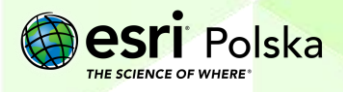

**Odpowiedź:** ……………………………………………………………………………………………………… ……………………………………………………………………………………………………………………….

**Zadanie 2:** Jakie zjawisko można zaobserwować na zobrazowaniu satelitarnym przedstawiającym Jezioro Łuknajno?

**Odpowiedź:** ……………………………………………………………………………………………………… ………………………………………………………………………………………………………………………. ……………………………………………………………………………………………………………………….

**Wskazówka**: Przybliż i oddal mapę.

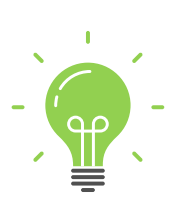

**Ciekawostka:** Jezioro Łuknajno jest jedynym obszarem w Polsce, który jest objęty ochroną w ramach Rezerwatu Biosfery UNESCO oraz konwencji ramsarskiej, ale nie jest chroniony w ramach parku narodowego. Parkami narodowymi, które są przynajmniej częściowo objęte Rezerwatami Biosfery UNESCO oraz konwencją ramsarską są: Karkonoski Park Narodowy, Słowiński Park Narodowy oraz Bieszczadzki Park Narodowy.

**Zadanie 3:** Jakiego typu jest najgłębsze jezioro w Polsce a jakiego na świecie?

**Odpowiedź:** ………………………………………………………………………………………………………

**Zadanie 4:** W granicach którego z polskich miast znajduje się Jezioro Morasko?

**Odpowiedź:** ……………………………………………………………………………………………………… ……………………………………………………………………………………………………………………….

**Zadanie 5:** Jakiego typu jest największe jezioro w Polsce a jakiego na świecie?

**Odpowiedź:** ……………………………………………………………………………………………………… ……………………………………………………………………………………………………………………….

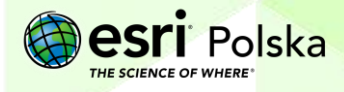

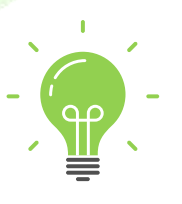

**Ciekawostka:** Dlaczego Morze Kaspijskie, mimo iż jest jeziorem, jest nazywane morzem? Wszystko to z racji wielkości, genezy, ale również słonej wody, której zasolenie wynosi średnio 10-12‰. Pojemność jeziora również jest imponująca – ok. 78 200 km3. Głębokość maksymalna to 1025 m (trzecie jezioro na świecie pod względem głębokości). Położone jest w depresji – 28 metrów poniżej poziomu morza na obszarze bezodpływowym.

Autor: Zespół Edukacji Esri Polska / Education Team Esri Poland © by Esri Polska, 2023

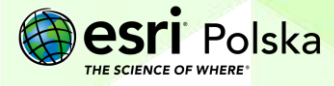

Strona | 6

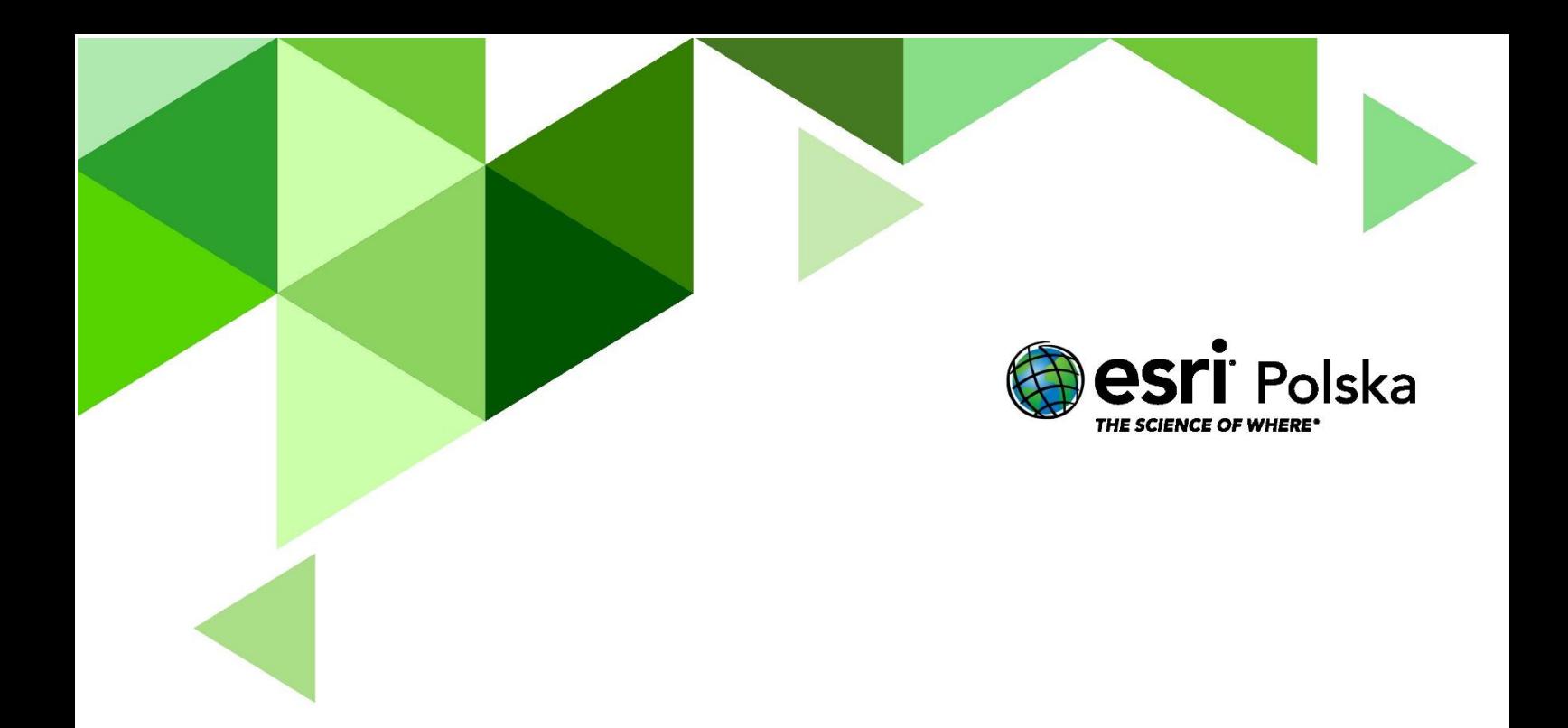

# Dziękujemy za skorzystanie z naszych materiałów.

Zespół Edukacji Esri Polska Sp. z o.o.

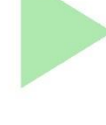

# **OBSERWUJ NAS**

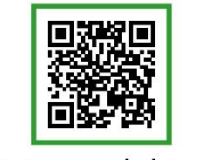

Platforma edukacyjna

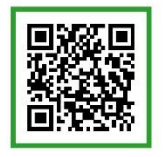

Facebook

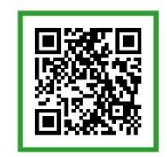

Grupa nauczycieli

# Geografia